## **[Ephémérides du mois de septembre 2023](https://saplimoges.fr/ephemerides-du-mois-de-septembre-2023/)**

Les éphémérides du mois de septembre 2023 ont été tirées du Guide du Ciel 2023/2024 de Guillaume Cannat, du logiciel Stellarium, ainsi que du site [Heavens Above](https://heavens-above.com/PassSummary.aspx?satid=25544&lat=45.8354&lng=1.2645&loc=Limoges&alt=0&tz=CET). Sont listées uniquement les plus importantes des observations à réaliser près de Limoges (lat. 45.85° et long. 1.25°) à heure légale.

06/09 – Dernier Quartier

**15/09 – Nouvelle Lune à 19h55**

22/09 – Premier Quartier

**29/09 – Pleine Lune à 11h57, elle est aussi appelée Pleine Lune du maïs car elle arrive en même temps que les récoltes de cette céréale.**

**01/09** – maximum de l'essaim des Alpha Aurigides dont la période s'étend du 25 août au 08 septembre. Vitesse de pénétration atmosphérique 66 km/s, taux horaire moyen au zénith : 6. Cette année, le maximum se déroule en période de pleine Lune, donc pas optimales.

**03/09** – curiosité : du 3 au 10 septembre Mercure traverse d'est en ouest le champ du coronographe [LASCO C3](https://soho.nascom.nasa.gov/data/LATEST/current_c3.gif) de la sonde SOHO.

**04/09** – à partir de 22h35 (lever de la Lune) conjonction entre la Lune et Jupiter (séparation environ 3°, illumination de la Lune 71%). Ce soir, Jupiter et la Lune gobeuse décroissante sont visibles à quelques degrés de hauteur au-dessus de l'horizon est-nord-est.

**05/09** – à partir de 23h (heure de lever de la Lune), conjonction entre la Lune et les Pléiades mais vers 0h30, les astres auront une hauteur d'environ 12° au-dessus de l'horizon est-nord-est.

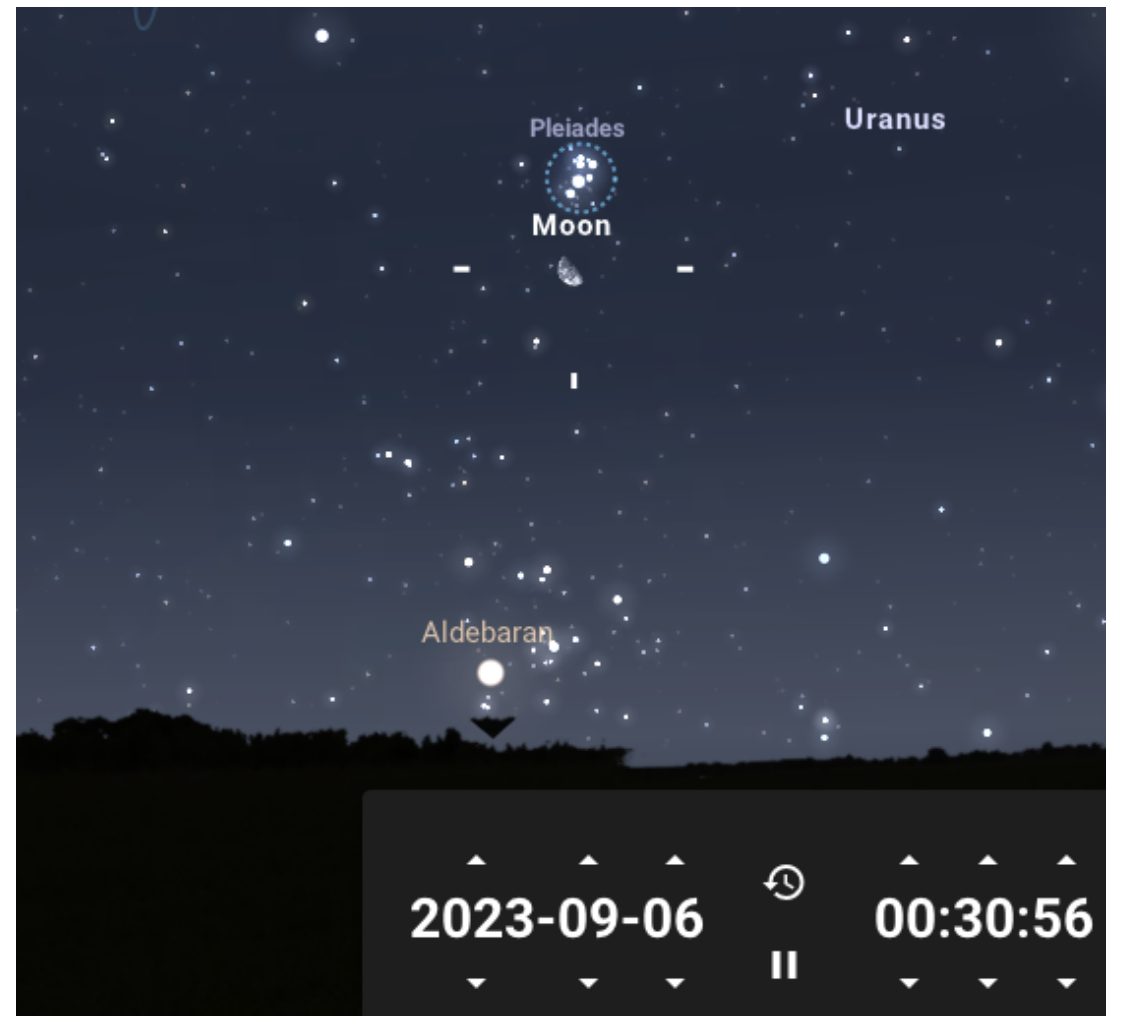

Conjonction entre la Lune et les Pléiades le 06 septembre.

**09/09** – maximum météoritique des Epsilon Perséides de septembre, période d'activité du 05 au 21 septembre. Vitesse de pénétration atmosphérique 64 km/s, taux horaire moyen au zénith : 5. Cette année, l'éclat lunaire ne devrait pas être trop

perturbant pour l'observation de cet essaim.

**09/09** – à partir de 02h15 (lever de la Lune), Pollux et un croissant lunaire de 21% d'illumination se promènent dans le ciel ce soir. Les astres se lèvent à l'horizon est-nord-est et dès que Vénus se lève à 04h45, le décor est complet avec la lumière cendrée de la Lune.

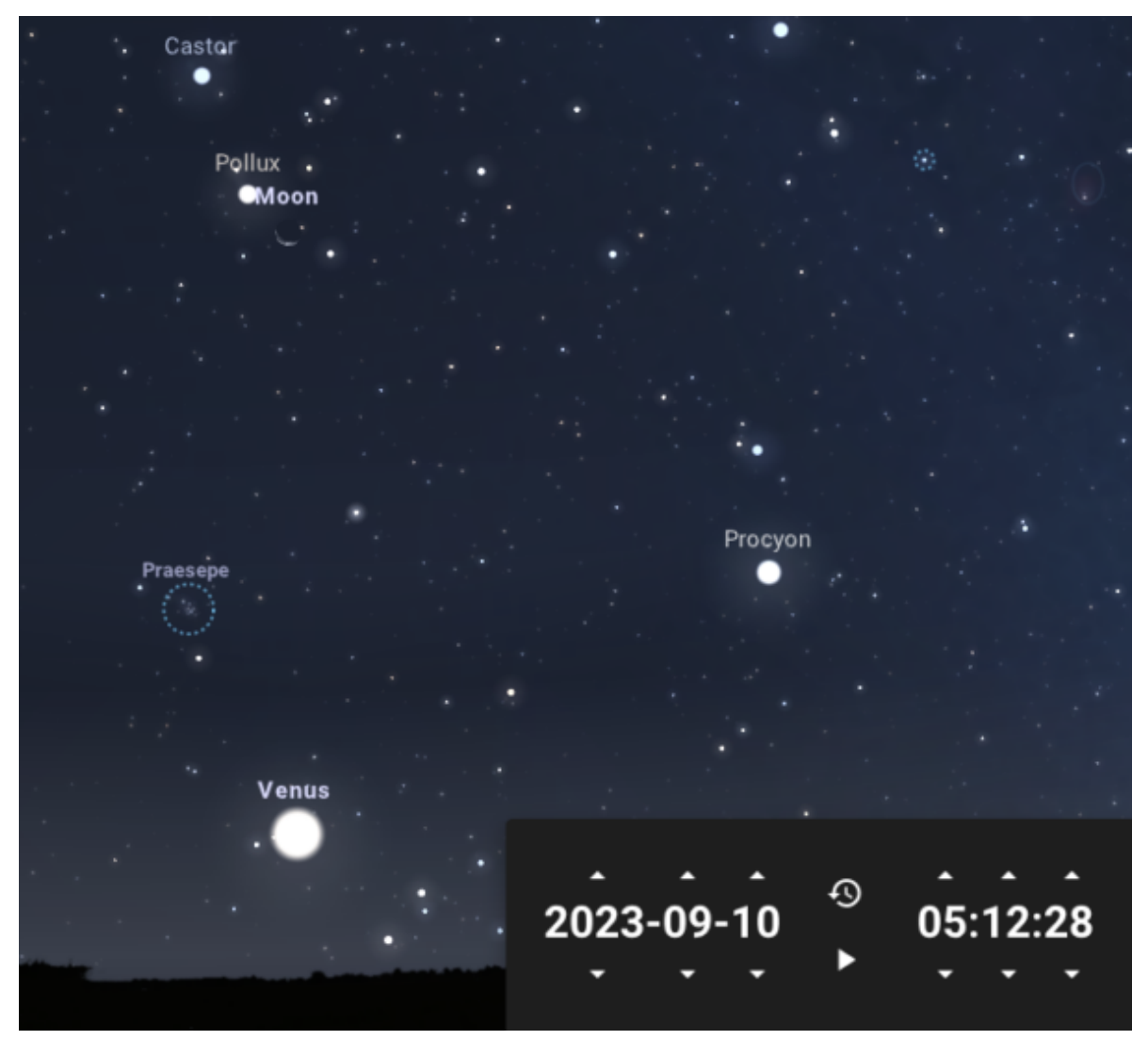

Pollux, la Lune et Vénus à l'aube du 10/09.

**11/09** – voici une conjonction bien lointaine entre la **Lune et Vénus**. La Lune, avec ses 7% d'illumination, sera à environ 12° de distance de la planète et vers 05h10, elles seront pratiquement au-dessus de l'horizon est à 6° de hauteur. Si le ciel n'est pas trop dégradé par la pollution lumineuse, vous devriez pouvoir repérer l'amas de la Crèche à quelques degrés de la Lune.

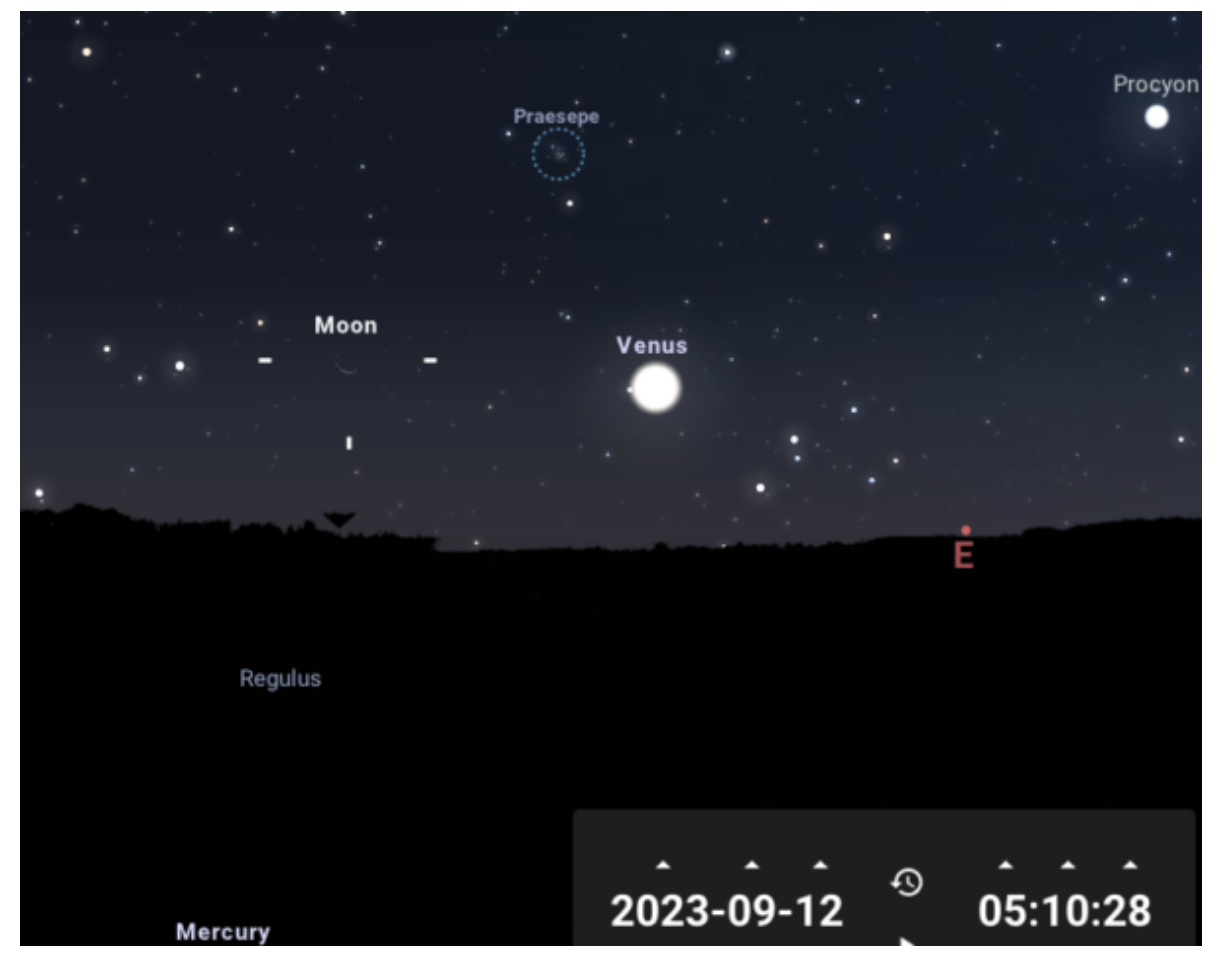

Conjonction entre la Lune et Vénus, avec une longue séparation.

**12/09** – si vous êtes photographe, utilisez la clarté du croissant lunaire qui se lève avant l'aube pour révéler le paysage sous le pilier de la Voie lactée qui se dresse au-dessus de l'horizon ouest-nord-ouest.

**13/09** – la portion la plus intense du cône diffus de la **lumière zodiacale** est visible à l'orée de l'aube et il est facile de la distinguer à l'oeil nu dans les sites offrant un ciel suffisamment protégé de la pollution lumineuse. Elle se dresse au-dessus de l'horizon est-nord-est. Cherchez la lumière zodiacale jusqu'à l'arrivée de la Lune gobeuse vers le 27 septembre, à l'orée de l'aube.

**14/09** – ce matin, à l'aube, cherchez un **très fin croissant lunaire** de moins de 1%. A 07h10, il est âgé de 20,5h avant la Nouvelle Lune, et dans un ciel limpide, il est possible de le repérer à l'oeil nu: il se situe à 3,5° de hauteur et à 80° d'azimut, alors que le Soleil se situe à 6° sous l'horizon.

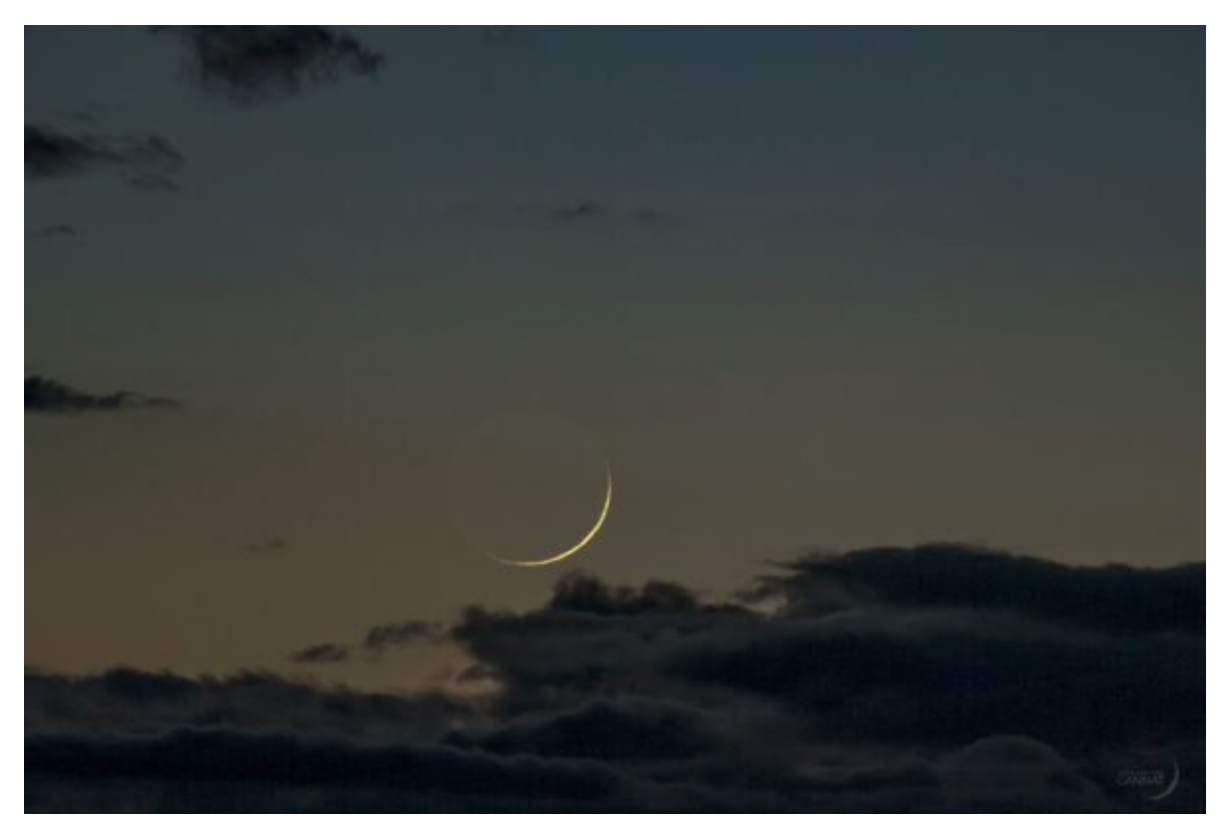

Mince croissant lunaire pris le 18 mars 2018 par [Guillaume Cannat](https://www.lemonde.fr/blog/autourduciel/2018/03/17/le-mince-croissant-lunaire-rencontre-les-planetes-venus-et-mercure/) avec un boîtier Sonny Alpha 7S au foyer d'une lunette astronomique de 530mm, F/D 5. Parmi plusieurs autres photos, celle-ci a été choisi pour illustrer nos éphémérides; les poses allant de 1/60e à 1/10e de seconde et à 200 ISO.

**16/09** – au crépuscule ce soir, guettez un **fin croissant lunaire** de 2,7 % d'illumination. A 20h35 il sera âgé de 41h, il se situe à 2° de hauteur et à 262° d'azimut, alors que le Soleil se situe à 5° sous l'horizon.

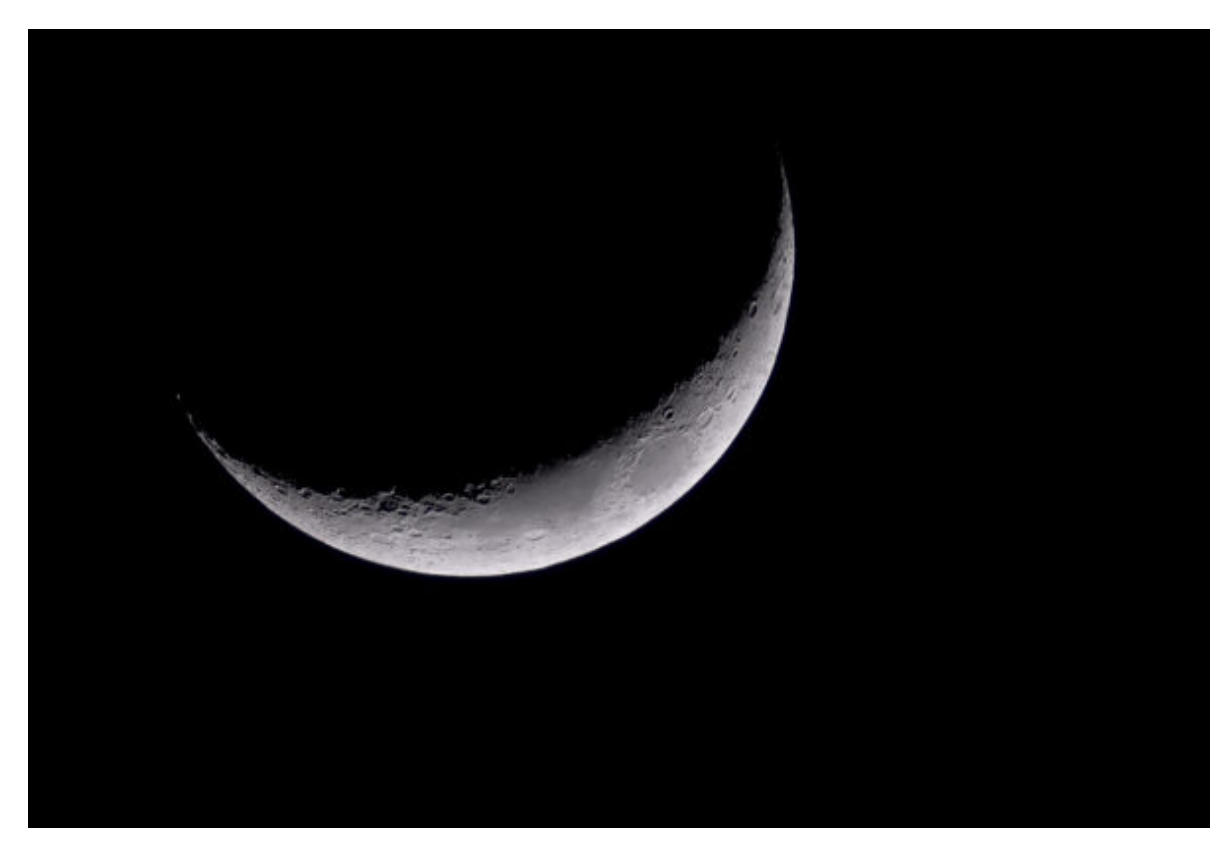

Croissant lunaire de 15% d'illumination pris par Denis Lefranc dans la nuit du 26 mars 2012. Il a utilisé un boîtier Pentax K-5, le temps d'exposition a était de 1/100s, la sensibilité de 400 ISO et la focale, de 700mm.

**17/09** – dans la nuit du 17 au 18 septembre, à partir de 01h jusqu'à environ 5h, les lunes de Jupiter Io, Europe et Callisto forment un joli triangle que se transforme au fil du temps à l'est du disque jovien.

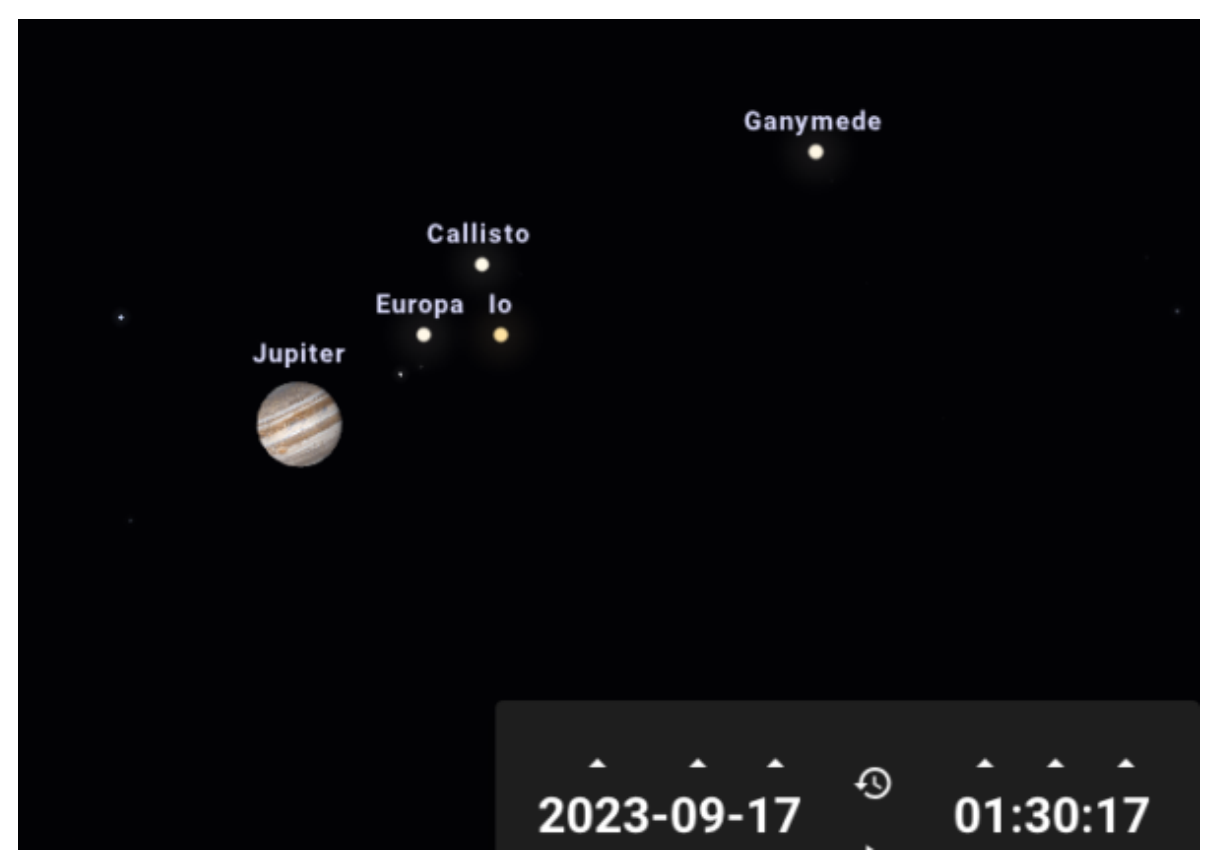

Trois des quatre principales lunes de Jupiter forment et déforment un triangle dans la nuit du 17 au 18/09/23.

**22/09** – Le Soleil se lève dans la région lunaire de la Vallée des Alpes et autour de 03h19 vous pouvez tenter d'observer avec un instrument une ou plusieurs raies lumineuses dans cette formation. Longitude du terminateur 357°, âge lunaire 7,0j, illumination 42%.

**22/09** – maximum de l'essaim météoritique des Piscines : période d'activité du 01 au 30 septembre, vitesse de pénétration atmosphérique 26 km/s, taux horaire moyen au zénith : 3.

**23/09** – c'est l'**équinoxe de septembre** à 08h49 : le début de l'automne dans l'hémisphère nord. Le passage d'une saison à l'autre n'est pas décrété arbitrairement chaque année; il est toujours lié à un moment clé du mouvement apparent du Soleil. L'équinoxe de septembre intervient lorsque noter étoile passe du nord au sud de l'intersection de l'écliptique et de l'équateur céleste.

**30/09** – de 23h à minuit, les quatre lunes galiléennes (Io, Europe, Ganymède et Callisto) sont alignées dans leur ordre naturel à l'ouest du disque jovien

Vous pouvez consulter les **passages visibles de l'ISS** sur le site de Heavens Above directement le jour de votre observation ou les deux jours maximum qui la précèdent. En effet, la trajectoire de la Station Spatiale est constamment mise à jour. Voici la procédure :

Ouvrir le site [Heavens Above](https://heavens-above.com/main.aspx?lat=45.8354&lng=1.2645&loc=Limoges&alt=0&tz=CET). Dans "Configuration" => Changez votre lieu d'observation (la page ouverte avec ce lien est configurée avec les coordonnées de Limoges) => Dans "Sélectionnez une localisation => Dérouler vers le bas => Indiquez le nom de la ville ou les coordonnées de votre point d'observation => cliquez sur Recherche => changer, si besoin, votre fuseau horaire (GMT + 2:00) => ACTUALISER.

Sur le nouvel écran => Satellites => ISS.

Cette nouvelle page indique les passages visibles de l'ISS à une période donnée. Jusqu'à la rédaction de ces éphémérides, l'ISS est visible tous les jours du mois de septembre à l'exception du 11/09.

Vous pouvez aussi charger l'application **ISS Detector** dans votre smartphone. Votre position le jour de l'observation et la date fournies par le GPS permettront à cette application de vous lister les horaires des passages de l'ISS dans votre ciel du moment. Une alarme et une carte du ciel vous indiqueront quand et où il faut commencer à observer !

Bonnes observations !